#### Программирование. Оператор Mod в Visual Basic

ГБОУ СОШ №143 Санкт-Петербург Предмет: Информатика и ИКТ Электронные ресурсы Программа: 10 класс Разработка: Ерохов А.Е., учитель информатики и ИКТ

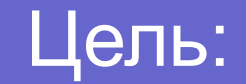

- Научиться использовать оператор Mod (остаток от деления нацело) в программном коде.
- Освоить алгоритм перевода чисел из десятичной систему счисления.

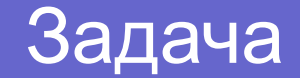

На вход программе подается:

- десятичное число
- основание системы счисления.

Требуется написать программу, которая будет переводить введенное число из десятичной системы счисления в систему счисления, указанную пользователем.

#### Решение

Для создания алгоритма решения вспомним правило перевода чисел из десятичной системы счисления.

Десятичное число делится на основание той системы счисления, в которую переводится число, до получения неделимого остатка. Результат перевода записывается как ряд цифр – остатков от деления десятичного числа, начиная с последнего.

Приведём пример:  $75_{10} = X_8$ ,  $75_{10} = X_{16}$ 

$$
\begin{array}{c|cc}\n75 & 8 & 75 & 16 \\
\hline\n3 & 9 & 8 & 11 & 4 \\
\hline\n1 & 1 & & & \\
\end{array}
$$

Результат: Результат:  $4B_{16}$  $113<sub>8</sub>$ 

# 1. Алгоритм

## 1. Объявляем переменные:

- х исходное число
- у число в другой системе счисления
- m система счисления
- ost остаток от деления нацело

## 1. Алгоритм

- 2. Запрашиваем у пользователя число (функция InputBox).
- 3. Запрашиваем основание системы счисления.
- 4. Печатаем введенное число.
- 5. Если основание системы счисления больше 10, то - используем цикл, учитывающий, что в результате могут присутствовать цифры A, B, C, D, E, F,

иначе – используем тот же цикл без ссылок на буквенные цифры.

## 1. Алгоритм

# 6. В цикле:

- Вычисляем остаток от деления исходного числа на основание системы счисления
- Присваиваем переменной х значение целочисленного деления исходного числа на основание
- В строковой переменной у «собираем» результат перевода числа из остатков от деления

Конец цикла

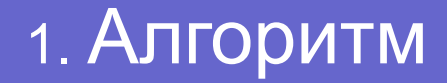

- 7. Добавляем к переменной у последний неделимый остаток (так как внутри цикла он вычислен не будет).
- 8. Выводим результат:
	- Новое число и систему счисления этого числа.

## 2. Интерфейс проекта

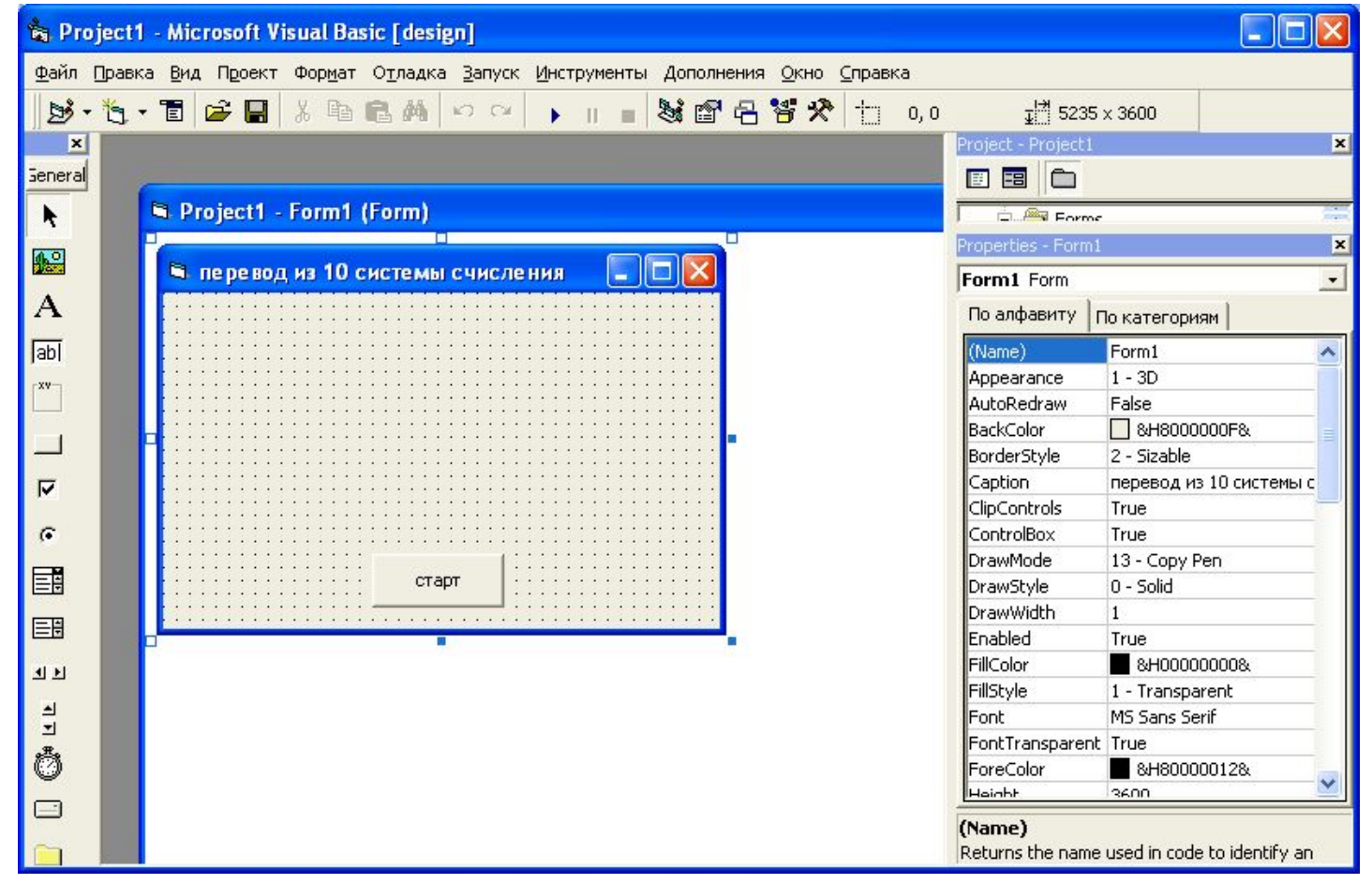

## 3. Программный код (пункты 1-4 алгоритма)

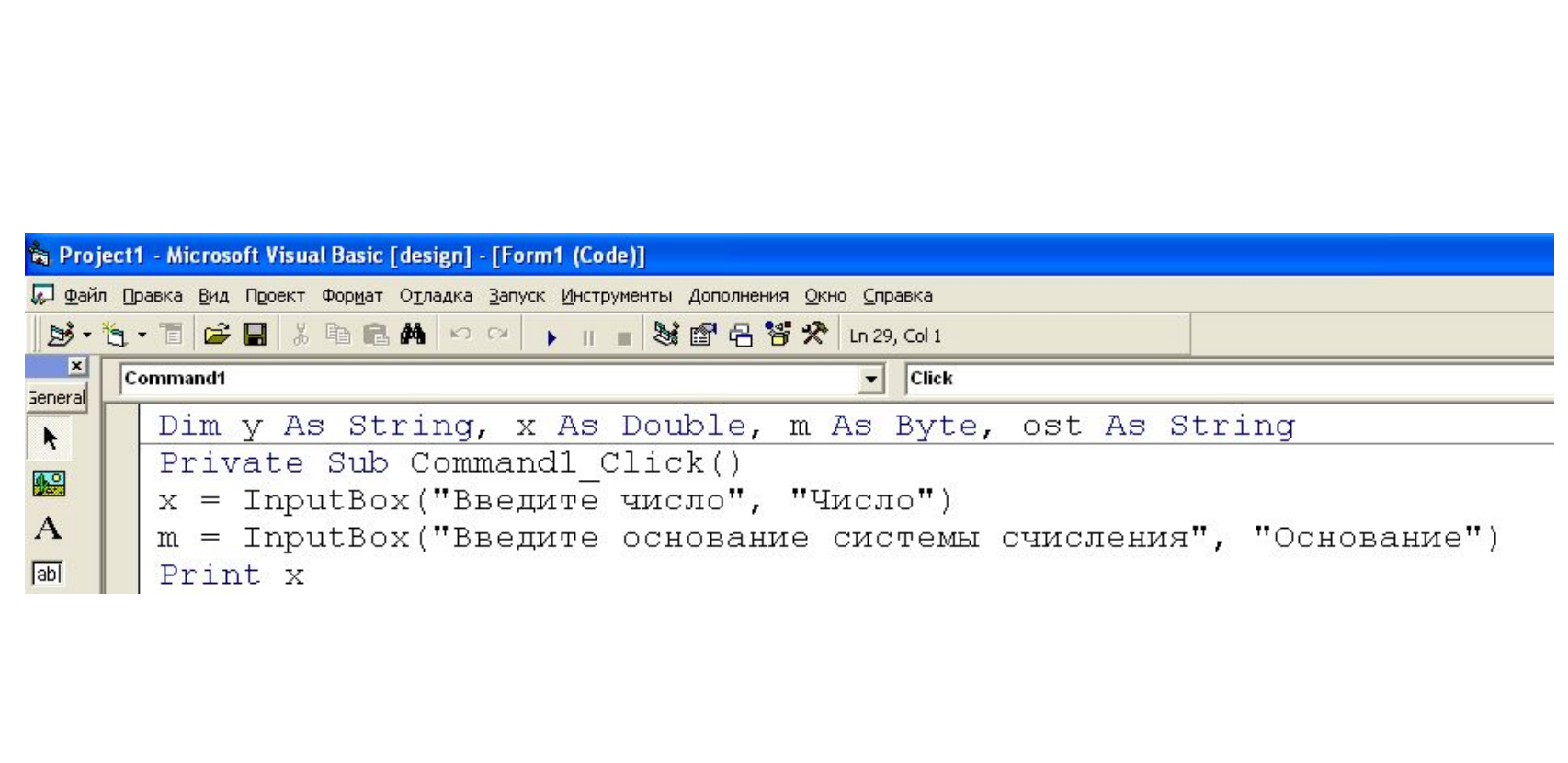

### 3. Программный код (пункты 5-8 алгоритма)

```
If m > 10 Then
Do.
ost = x Mod m
If ost = "10" Then ost = "A"If ost = "11" Then ost = "B"If ost = "12" Then ost = "C"If ost = "13" Then ost = "D"If ost = "14" Then ost = "E"If ost = "15" Then ost = "F"x = x \mid mv = \text{ost} + vLoop While x \ge mIf x = 10 Then y = "A" + yIf x = 11 Then y = "B" + yIf x = 12 Then y = "C" + yIf x = 13 Then y = "D" + yIf x = 14 Then y = "E" + yIf x = 15 Then y = "F" + yIf x < 10 Then y = Str(x) + yPrint y, m
Else
Do.
ost = x Mod m
x = x \mid my = ost + yLoop While x >= m
y = Str(x) + yPrint y, m
End If
End Sub
```
### 4. Результат работы программы (ввод числа)

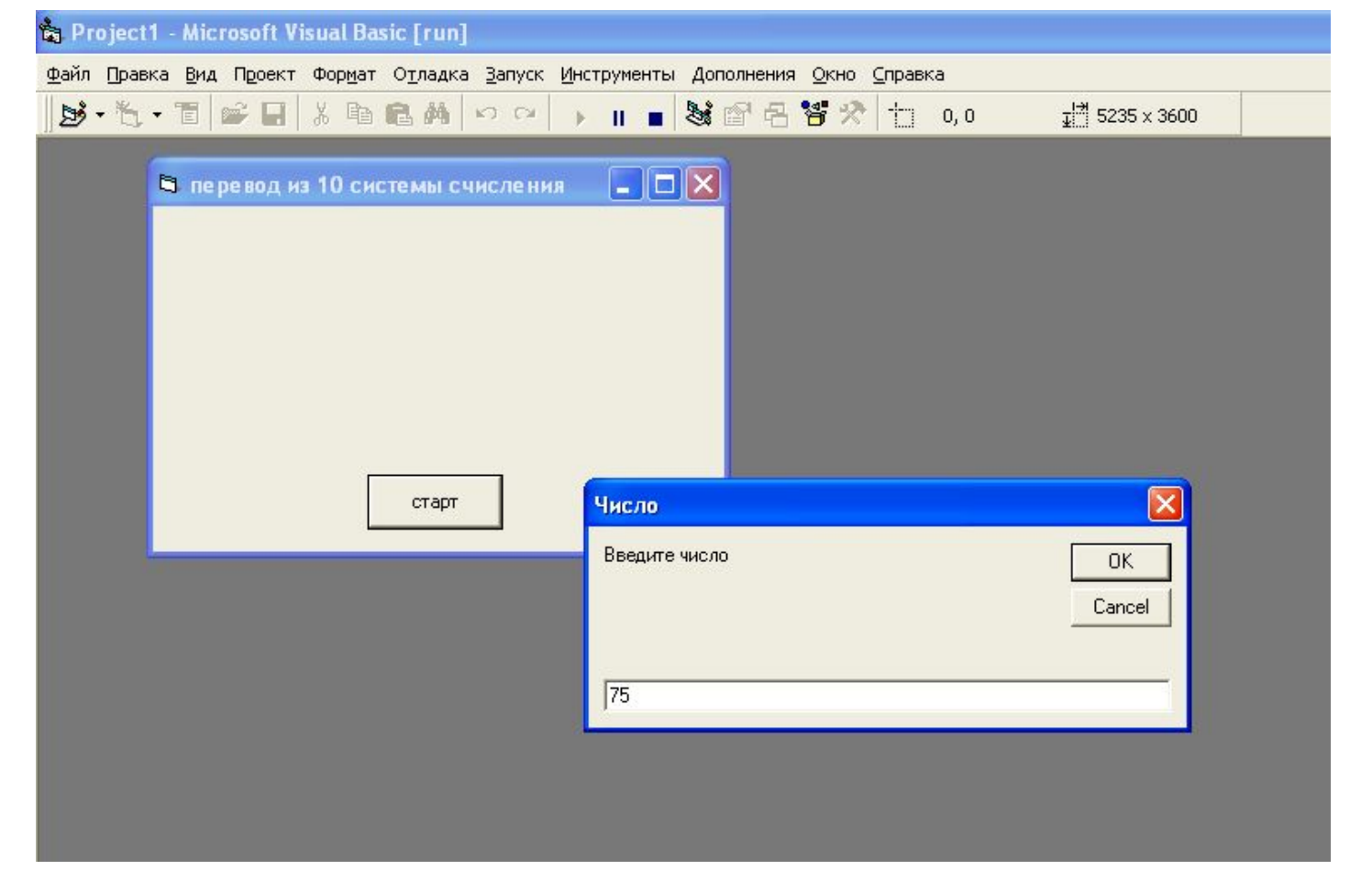

## 4. Результат работы программы (ввод системы счисления)

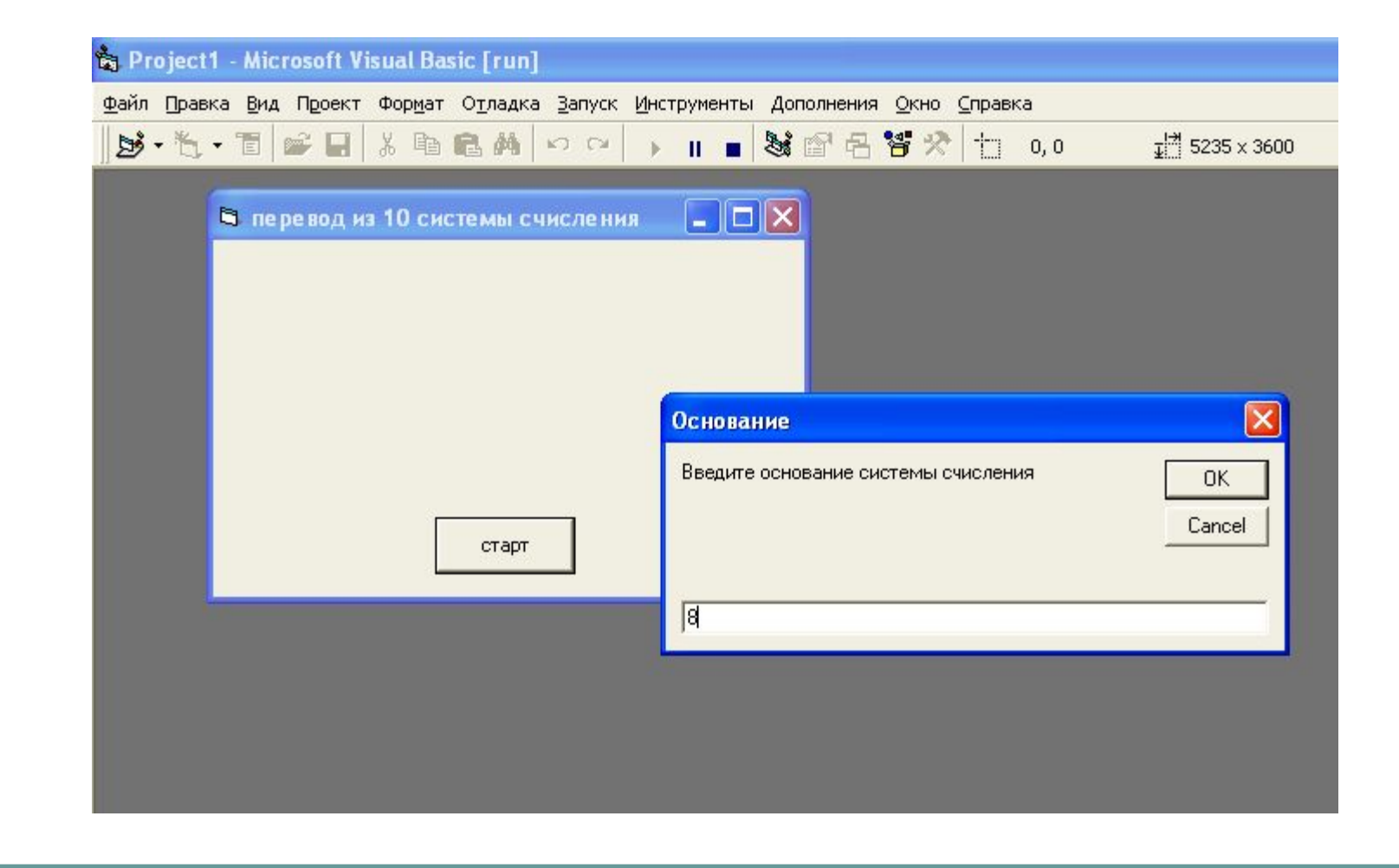

4. Результат работы программы (вывод результата – исходное число и это же число в другой системе счисления)

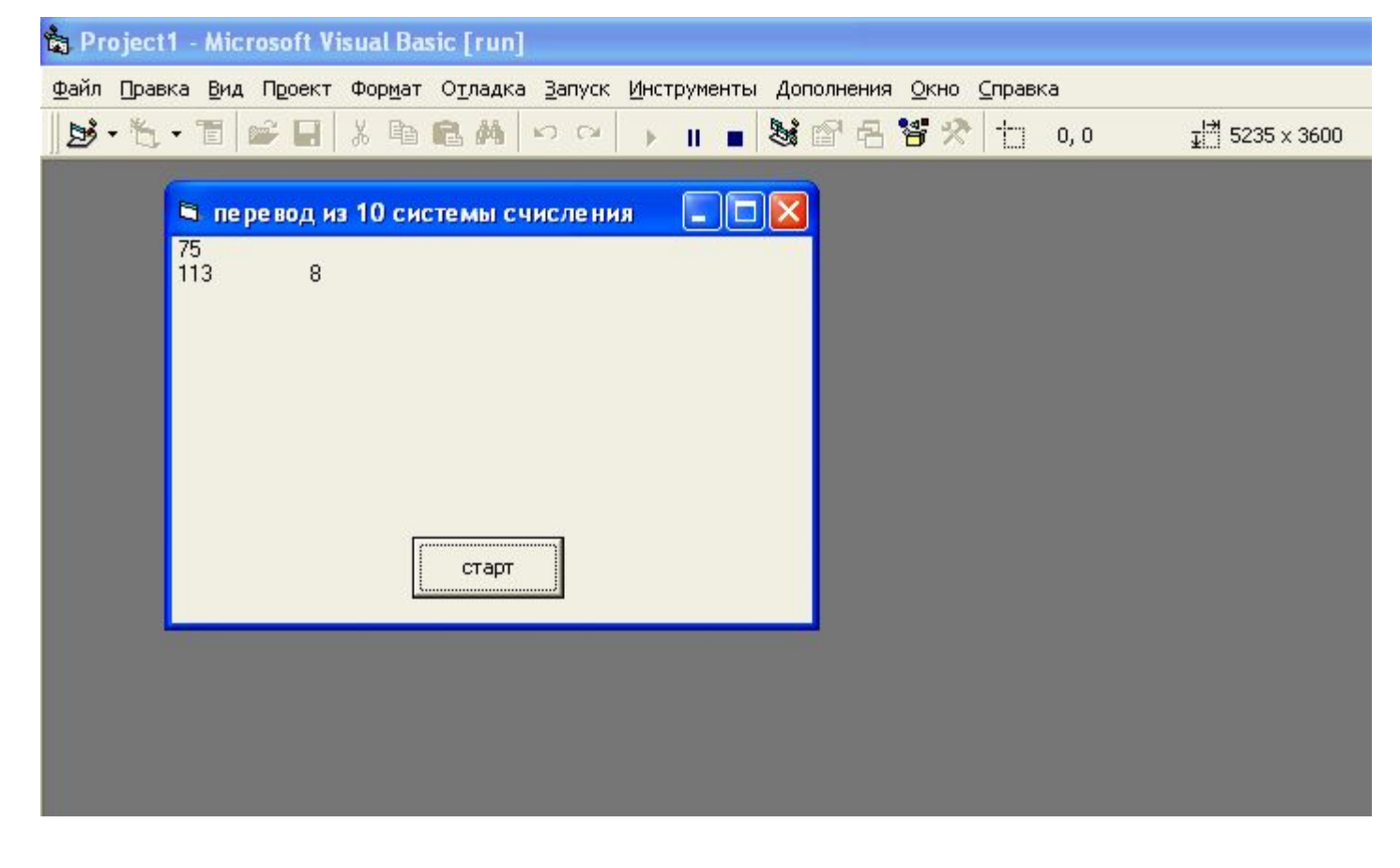

Создать программу перевода дробных чисел из десятичной системы счисления в системы счисления с основанием от 2 до 9.